# DUMPS SARENA

RSA SecurID Certified Administrator 8.0

**RSA 050-80-CASECURID01** 

**Version Demo** 

**Total Demo Questions: 10** 

**Total Premium Questions: 70** 

**Buy Premium PDF** 

https://dumpsarena.com

sales@dumpsarena.com

dumpsarena.com

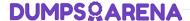

### **QUESTION NO: 1**

When creating and running RSA Authentication Manager reports, the administrator has the option of. (Choose two)

- A. Allowing the report to run with the scope of the administrator who is running the report.
- **B.** Creating and running reports from a Replica database if the Primary instance is down.
- **C.** Using the 'rsautil' command-line utility to extract report data directly from the database.
- **D.** Customizing a report template by adding and removing columns and applying data filters.
- E. Previewing the report output before the report is run to make sure the desired data is included.

# ANSWER: A D

### **QUESTION NO: 2**

A user complains that they have received seven 'Access Denied' messages in a row when attempting to authenticate. What would be an appropriate action to take?

- A. Change the token Lockout Policy
- B. Access the user record and unlock the user account
- **C.** Access the token record and resynchronize the token
- **D.** Instruct the user to attempt to log in to the Self-Service Console

#### ANSWER: B

### **QUESTION NO: 3**

Which of the following can cause the error message "Node Secret Mismatch?" (Choose two)

- **A.** A user is not activated on the Agent Host.
- B. The Agent is not certified as "Secured by RSA"
- **C.** The Agent has been uninstalled then re-installed.
- **D.** The Agent is installed on an unreachable remote network node.
- E. The Node Secret file has been cleared or deleted on the Agent host.

# **DUMPS@ARENA**

### **ANSWER: CE**

#### **QUESTION NO: 4**

Which one of the following statements concerning an RSA Authentication Manager Identity Source is true?

- A. An Identity Source can only be assigned to one user.
- **B.** An Identity Source can only be associated with one User Group.
- C. Multiple Identity Sources can be mapped to Authentication Manager.
- D. An Identity Source must include at least one external Security Domain.

#### ANSWER: C

### **QUESTION NO: 5**

What are three steps an administrator can use for reporting past user transactions stored in the RSA Authentication Manager audit database? (Choose three)

- A. Run a report job.
- **B.** Edit a report template.
- C. View a report job output.
- **D.** View the Audit Monitor utility.
- **E.** Use the 'view-audit-log' command line utility.
- **F.** Export the audit database to a spreadsheet format.

## **ANSWER: ABC**

#### **QUESTION NO: 6**

For RSA Authentication Manager administration, "Administrative Role" is a combination of. (Choose two)

- A. scope
- B. domain
- C. group list
- D. permissions

# **DUMPSQARENA**

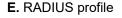

# **ANSWER: A D**

#### **QUESTION NO: 7**

Within which RSA Authentication Manager menu would you configure the number of incorrect PASSCODES that will invoke Next Tokencode Mode?

- A. Policies
- B. System Setup
- C. Identity Settings
- D. RADIUS Lockout

#### **ANSWER: A**

# **QUESTION NO: 8**

If an administrator creates a new administrative user,

- **A.** by default, the new administrator must use a SecurID token to log in.
- **B.** the administrator creating the new user must have at least a Super Admin role.
- C. by default, the new user has permissions identical to the administrator creating the new user.
- **D.** permissions granted to the new user can not exceed those of the administrator creating the new user.

## ANSWER: D

#### **QUESTION NO: 9**

What are three minimal administrative steps that must be taken before a user can authenticate to a new RSA Authentication Manager deployment? (Choose three)

- A. Create a user group
- B. Create a user account
- C. Create a new user administrator
- **D.** Import a Node Secret from the Agent

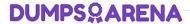

- E. Create an Authentication Agent Record
- **F.** Assign an authentication method to a user

**ANSWER: BEF** 

# **QUESTION NO: 10**

Using the 'Generate Configuration File' function of the Security Console helps to establish

- A. RADIUS client profiles.
- **B.** A connection to a Replica instance.
- **C.** A connection to external Identity Sources.
- **D.** Communication with Authentication Agents.

**ANSWER: D**